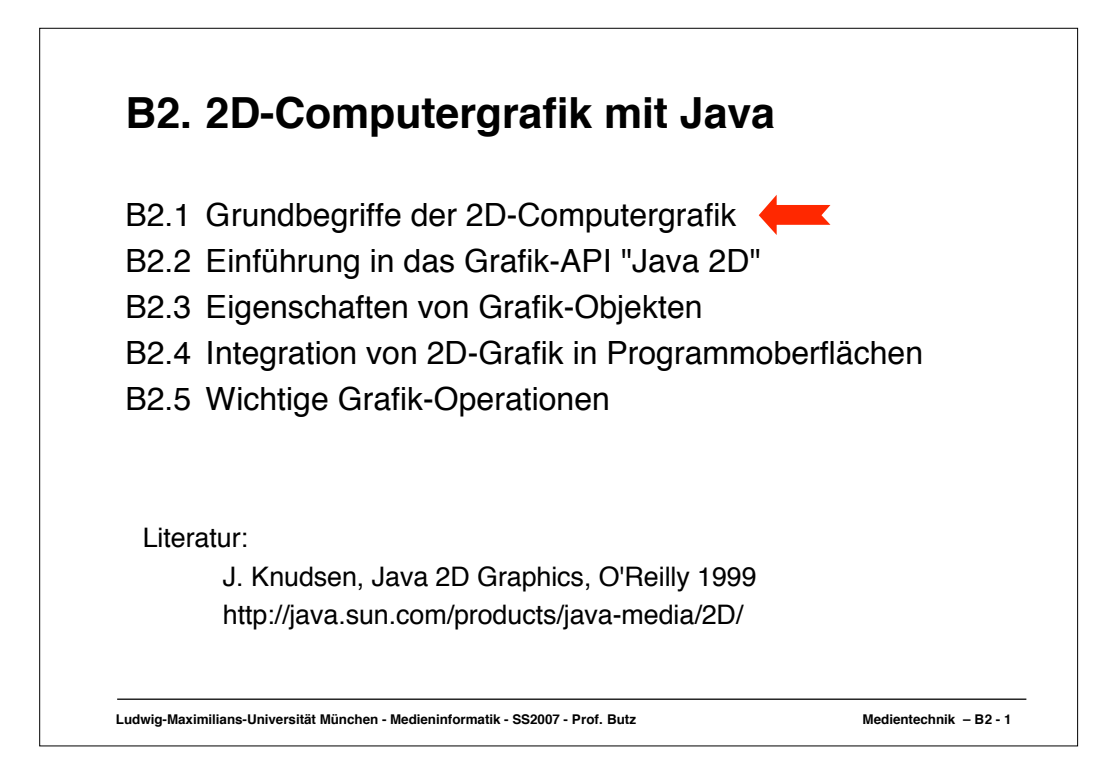

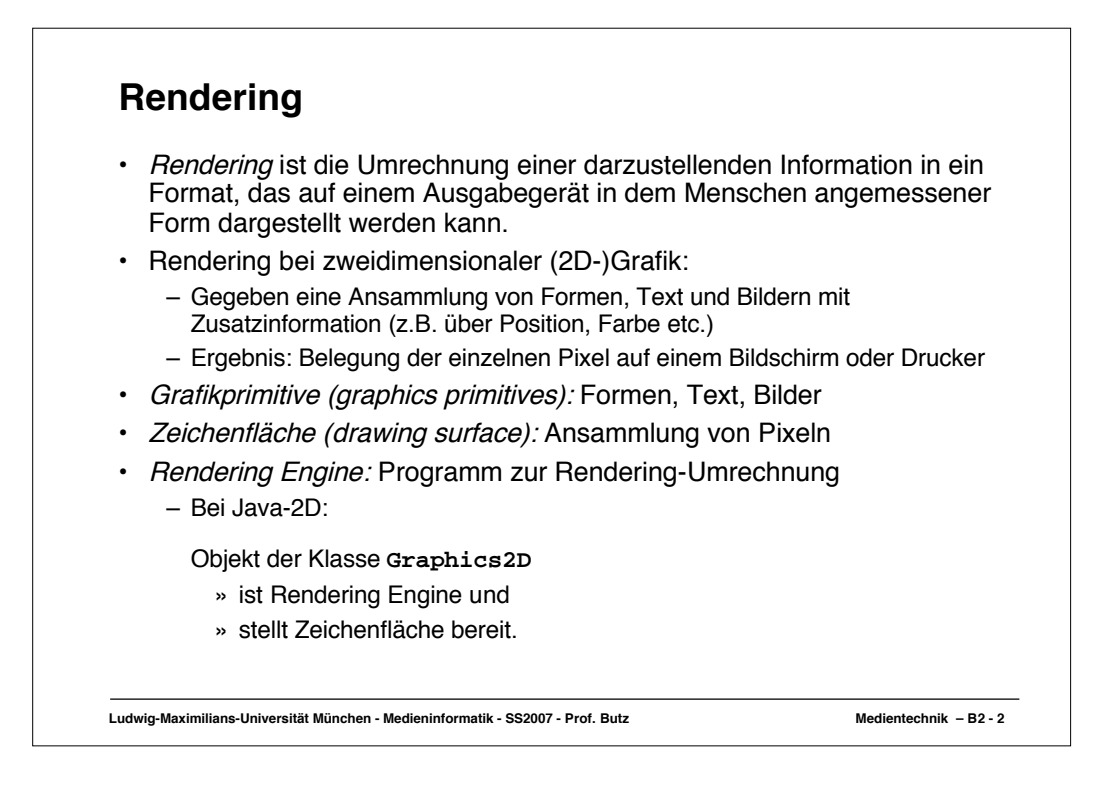

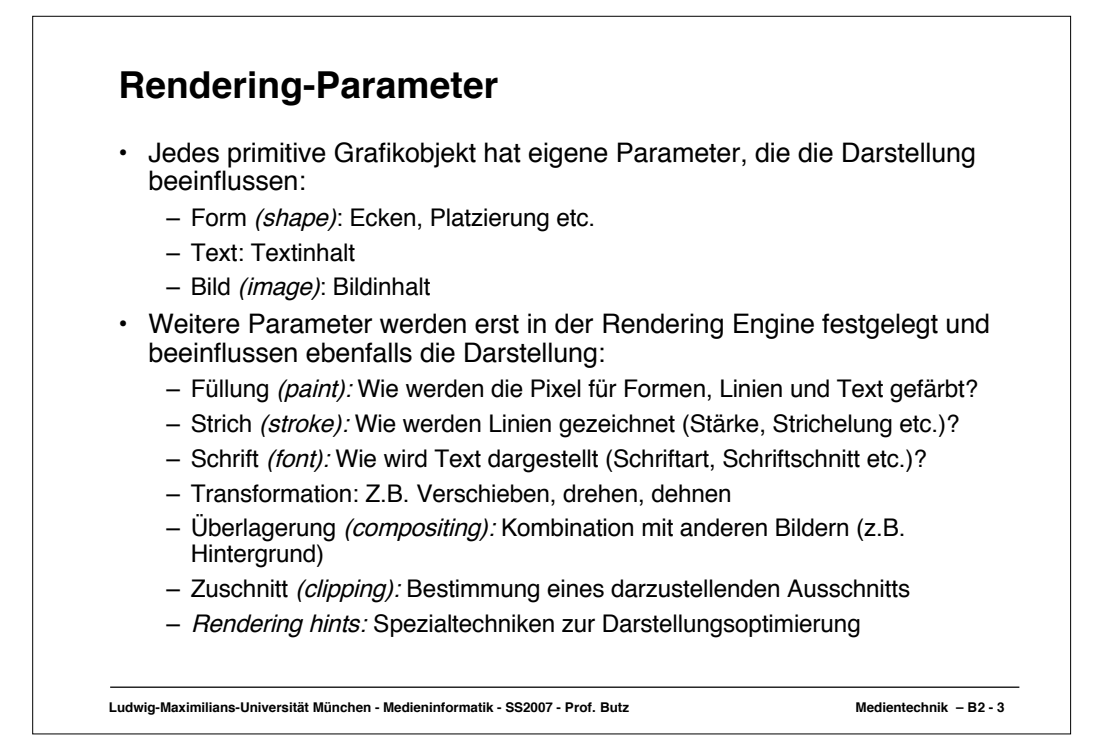

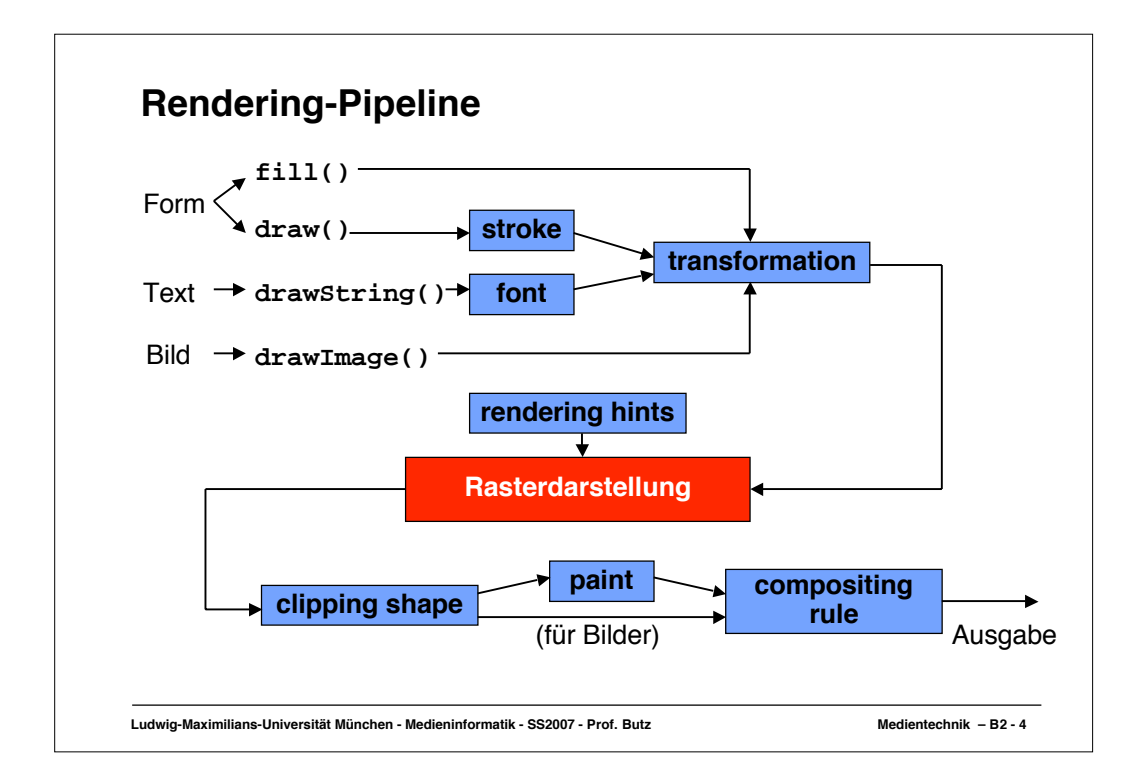

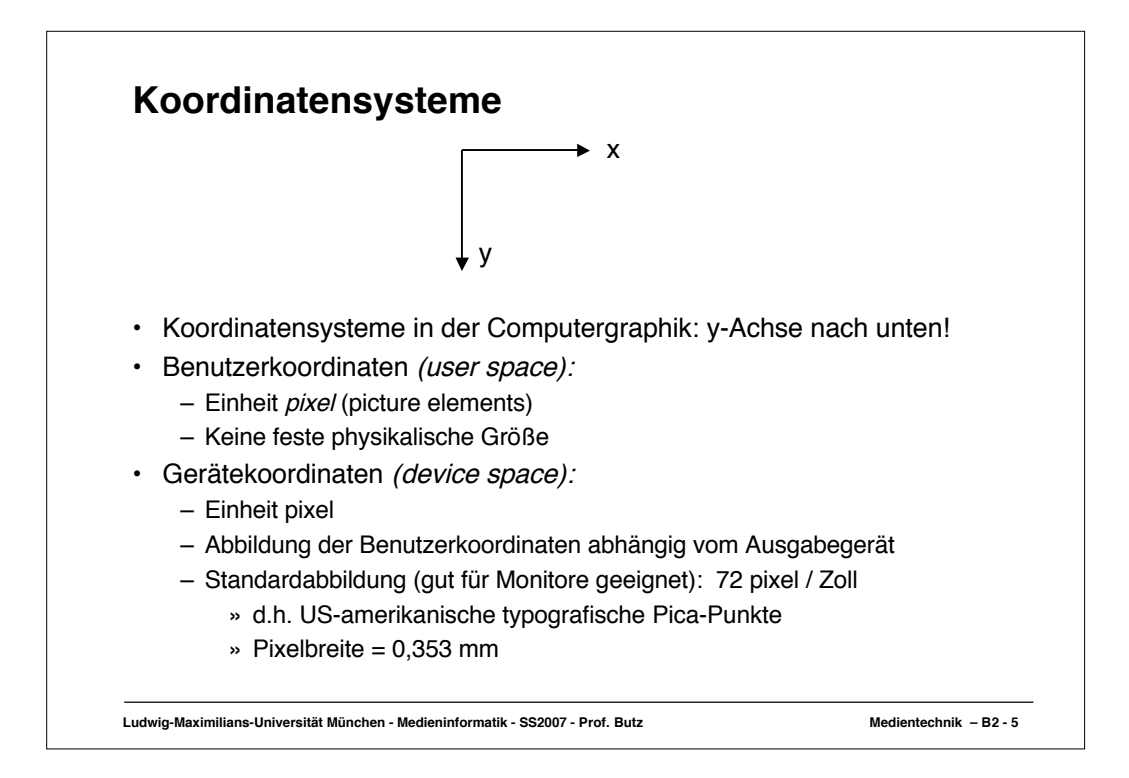

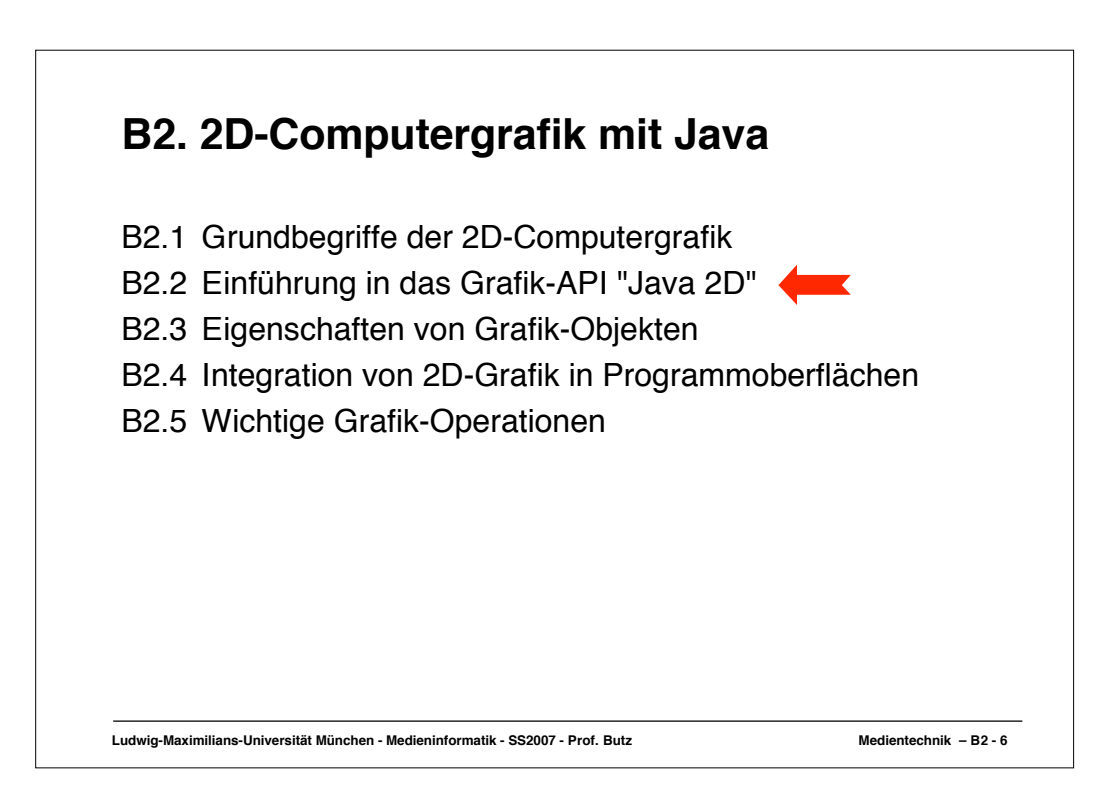

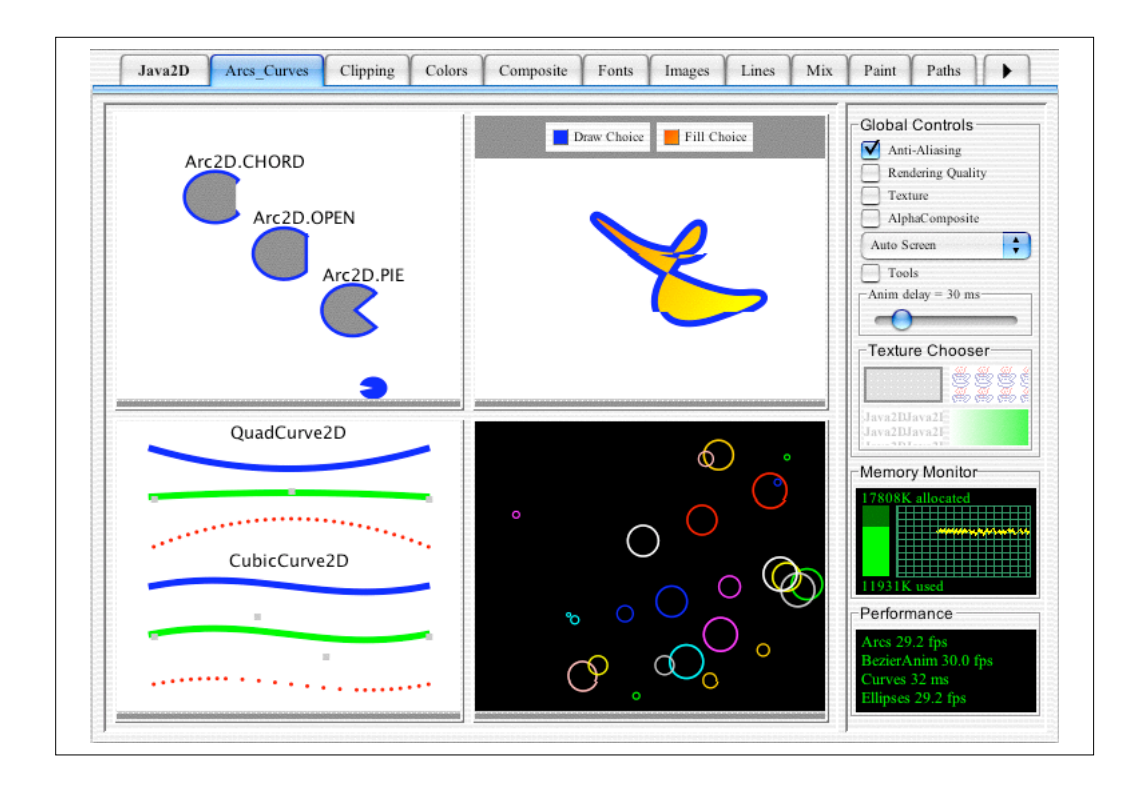

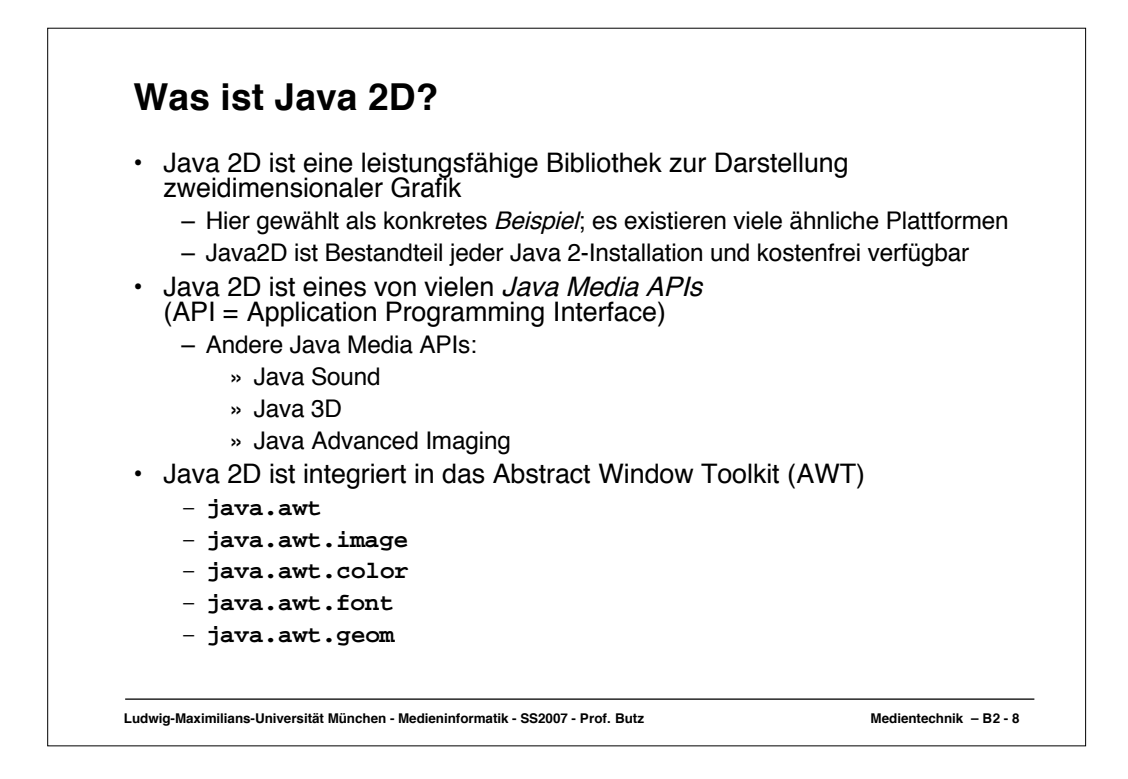

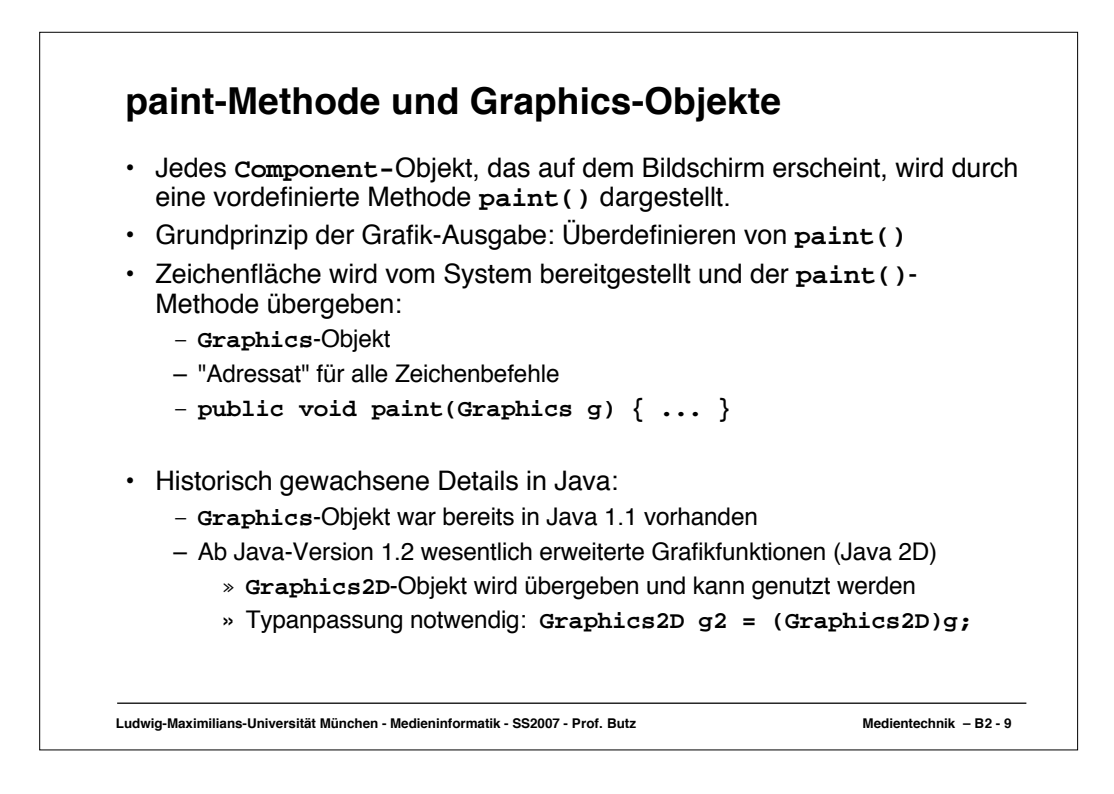

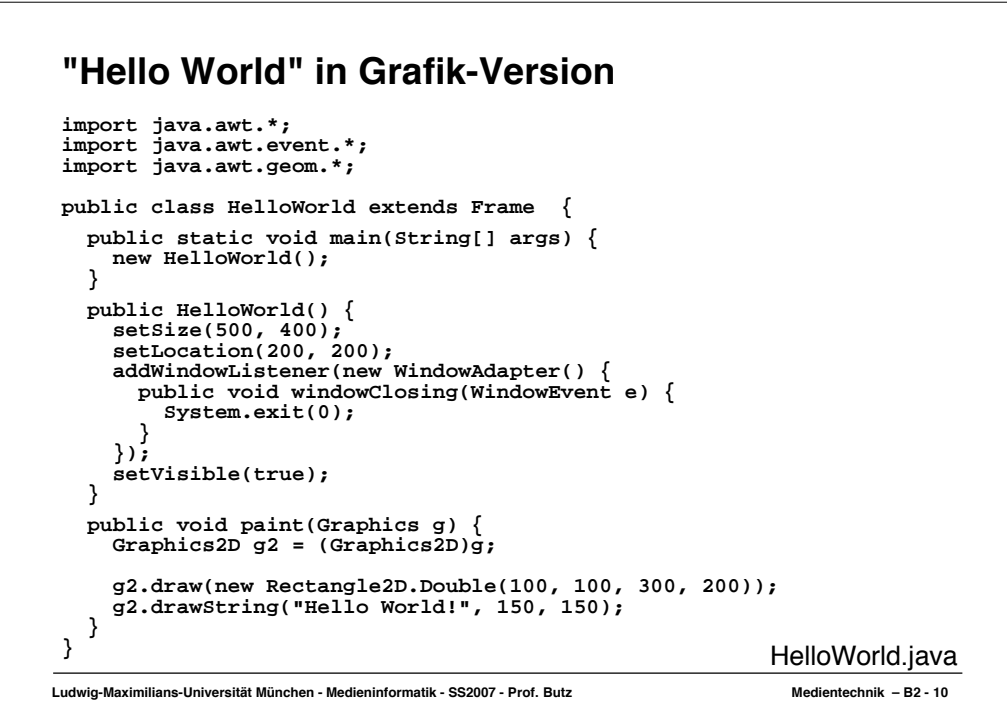

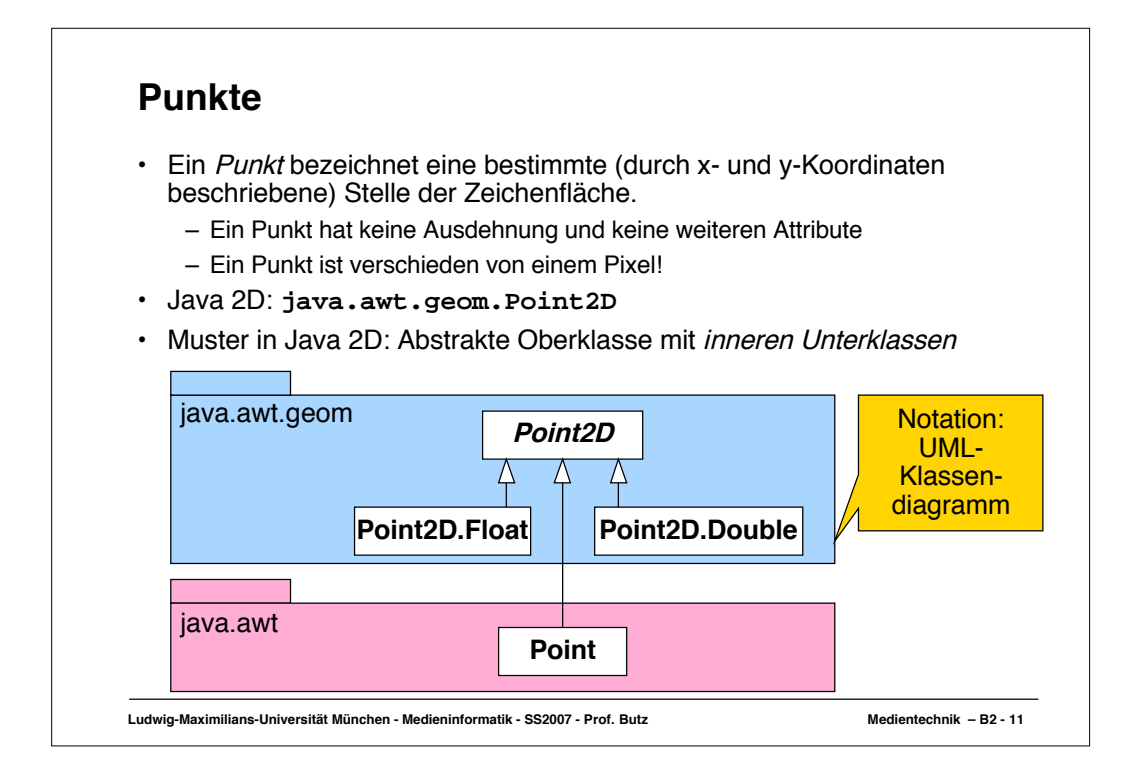

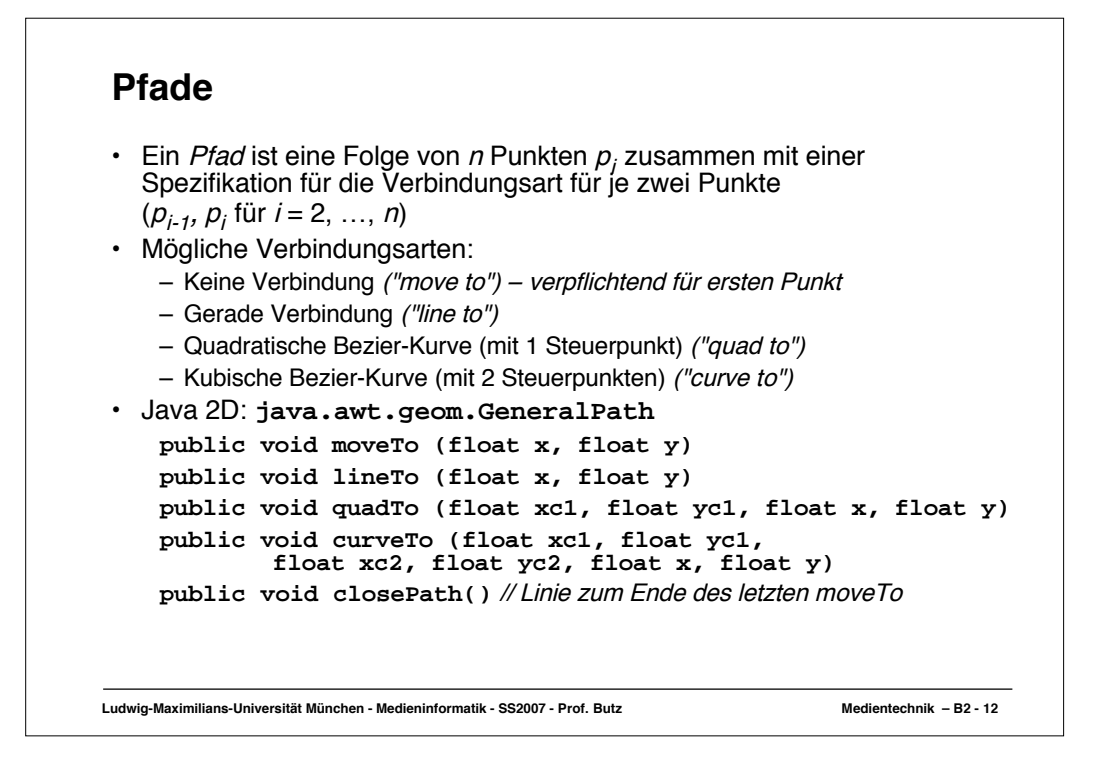

## **Beispiel: Pfad**

```
Ludwig-Maximilians-Universität München - Medieninformatik - SS2007 - Prof. Butz Medientechnik – B2 - 13
 import java.awt.*;
import java.awt.event.*;
import java.awt.geom.*;
 public class Path extends Frame {
      public static void main(String[] args) {
        new Path();
      }
  public Path() {
 // wie in HelloWorld
      }
  public void paint(Graphics g) {
 Graphics2D g2 = (Graphics2D)g;
 GeneralPath p = new GeneralPath();<br>
p.name(50, 50);<br>
p.liner(70, 44);<br>
p.curver(100, 10, 140, 80, 160, 80);<br>
p.liner(190, 40);<br>
p.liner(200, 56);<br>
p.cquard(100, 150, 70, 60);<br>
p.closPath(); g2.draw(p);
 }
```
**}** Path.java

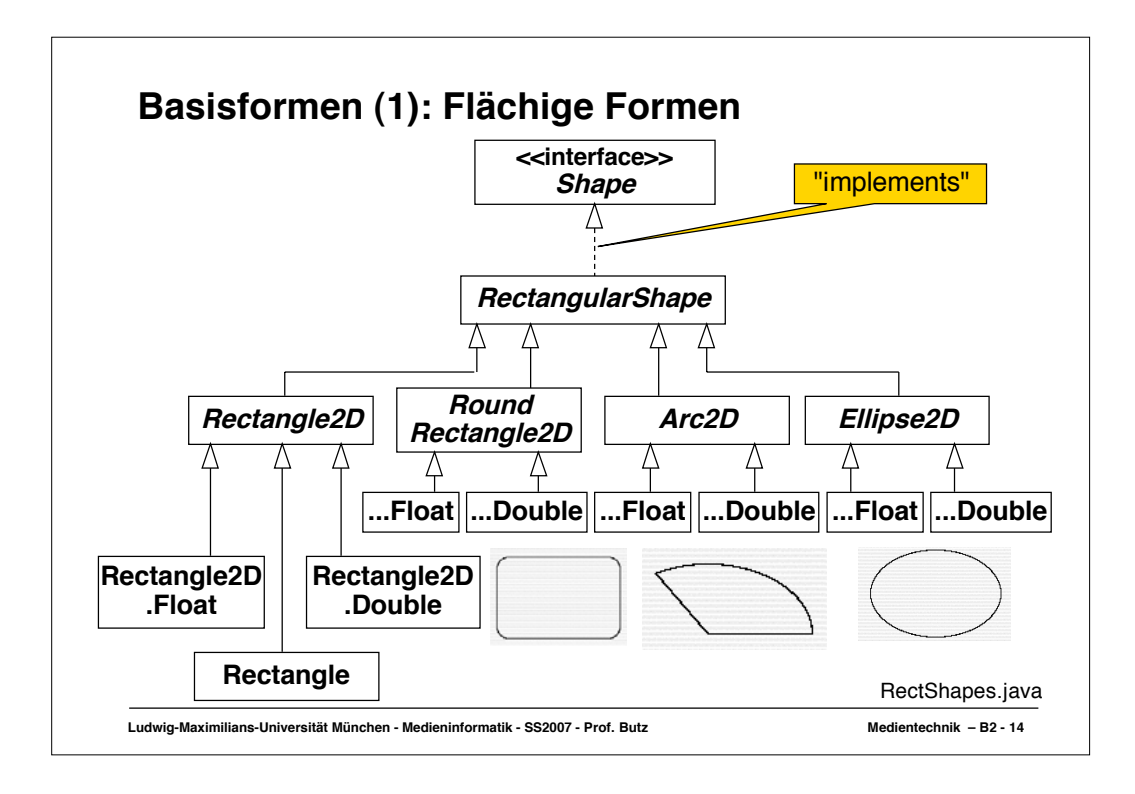

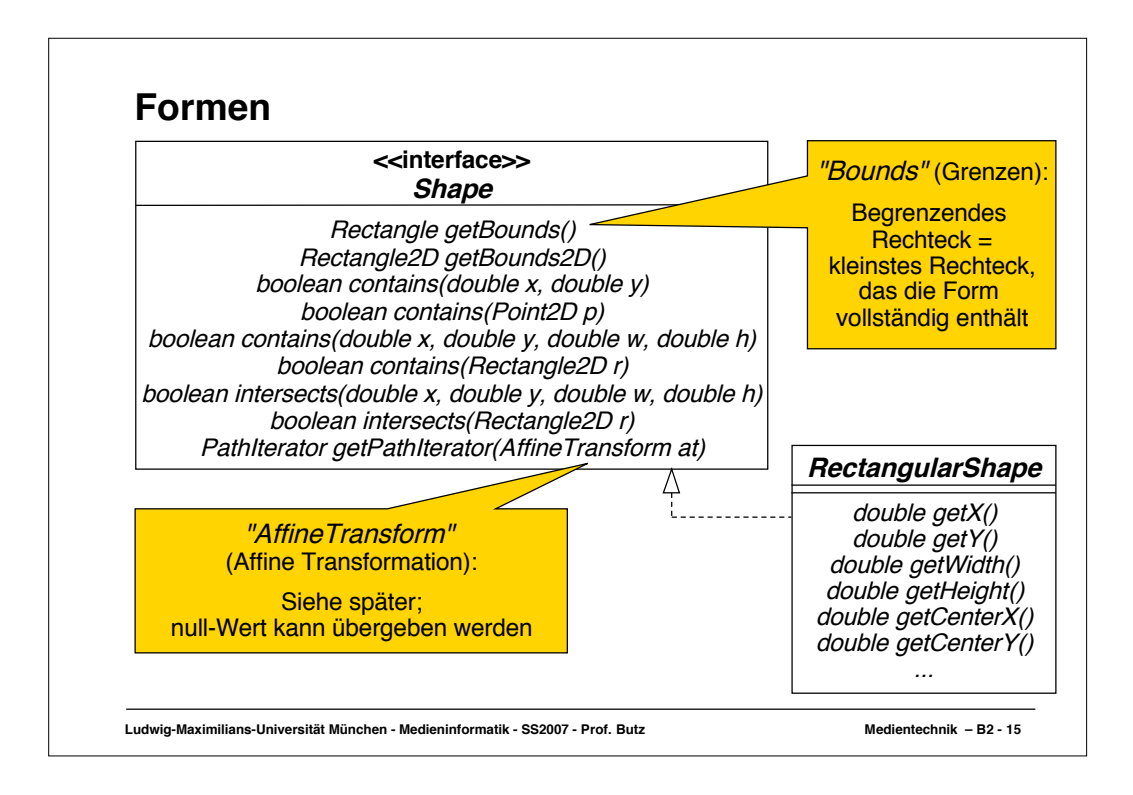

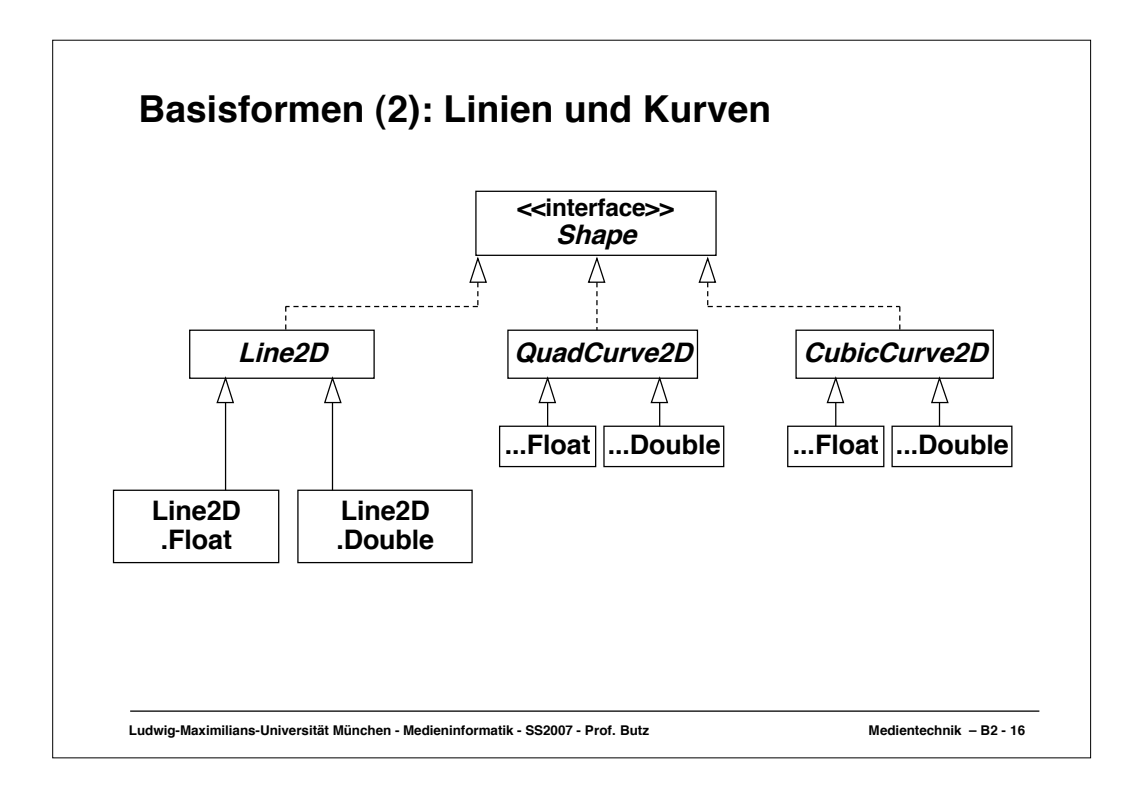

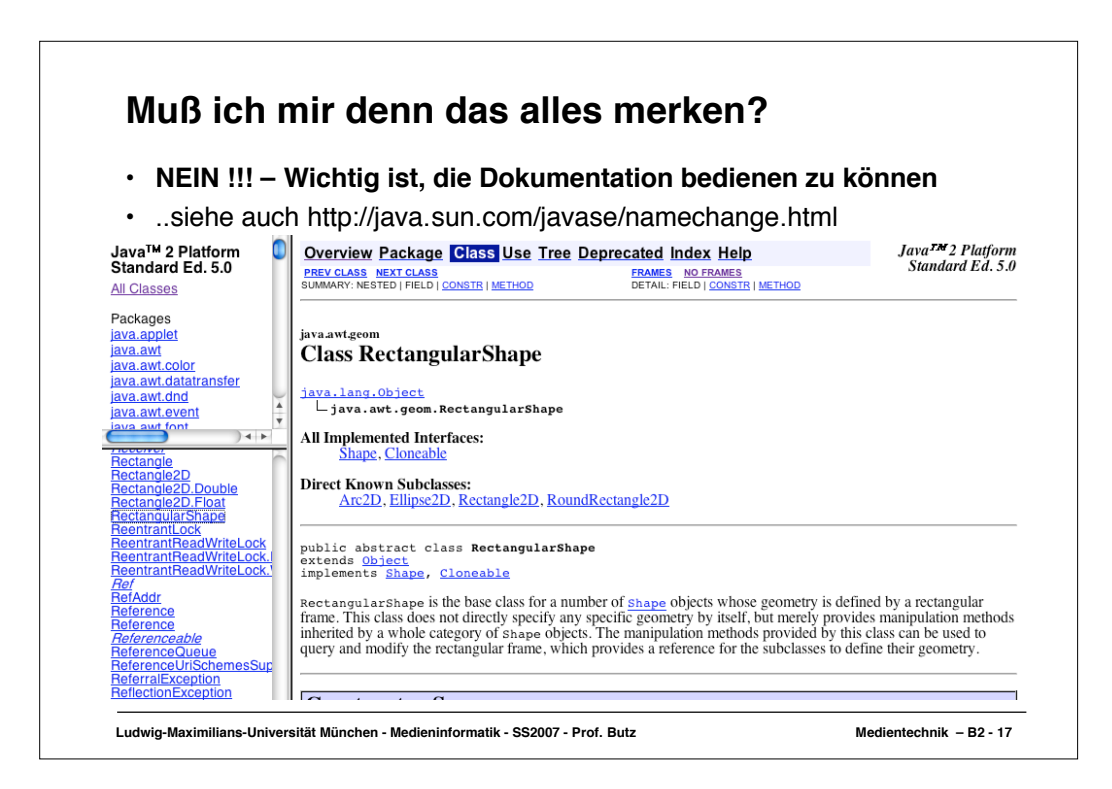

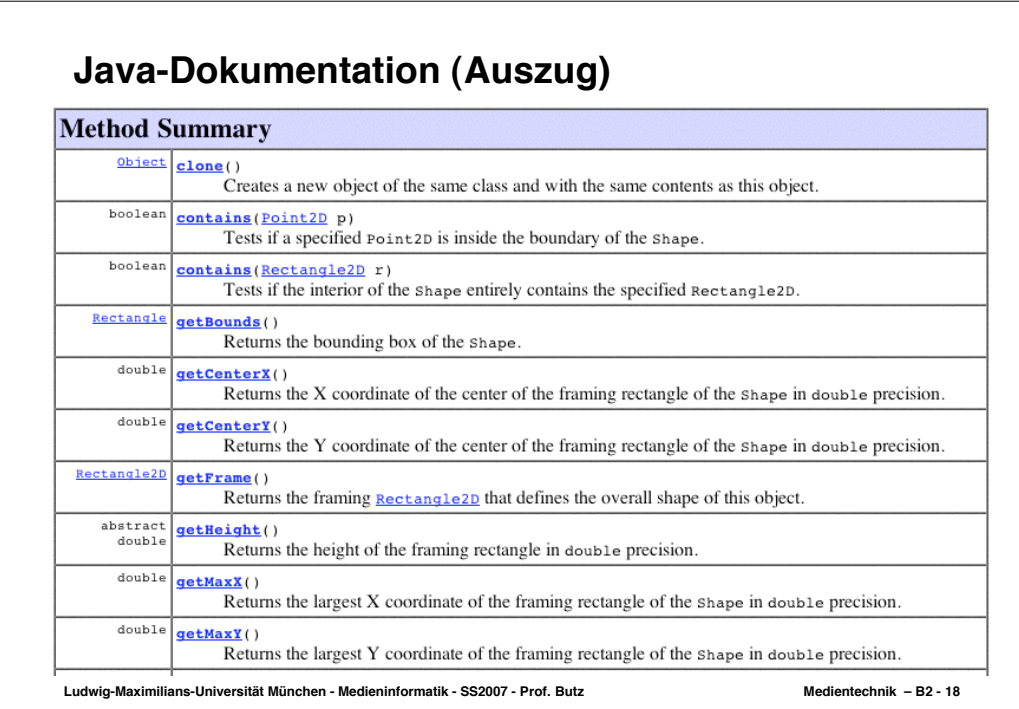

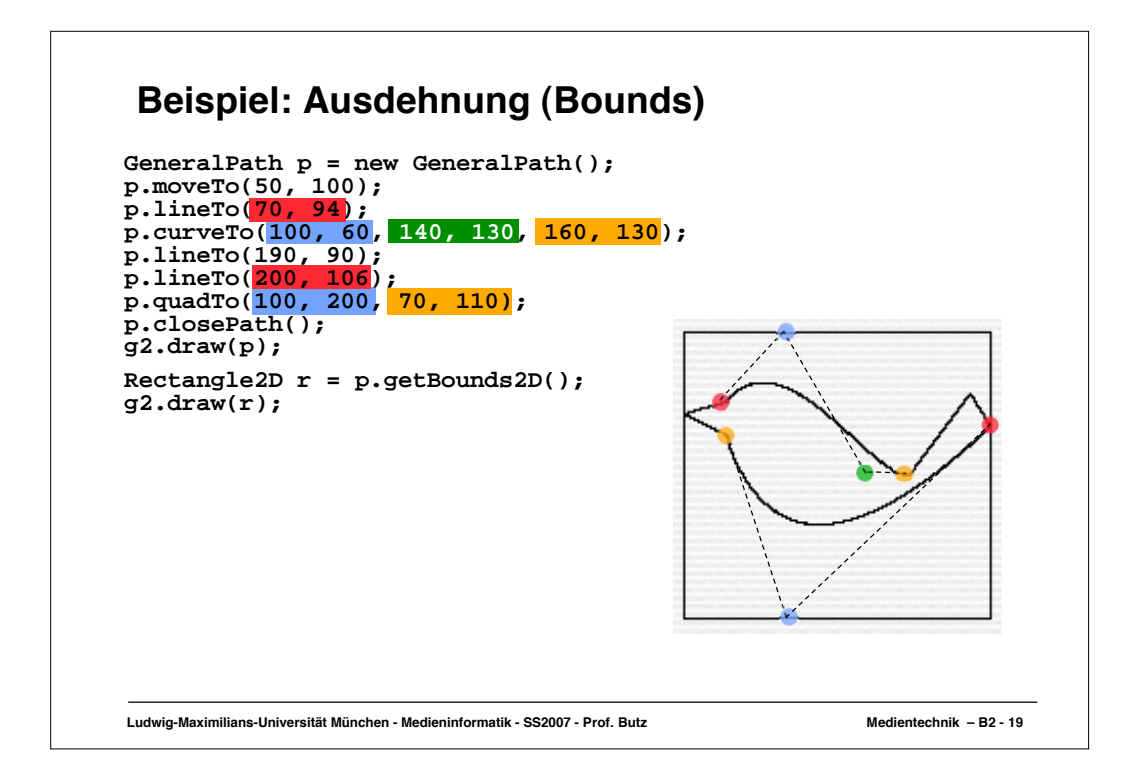

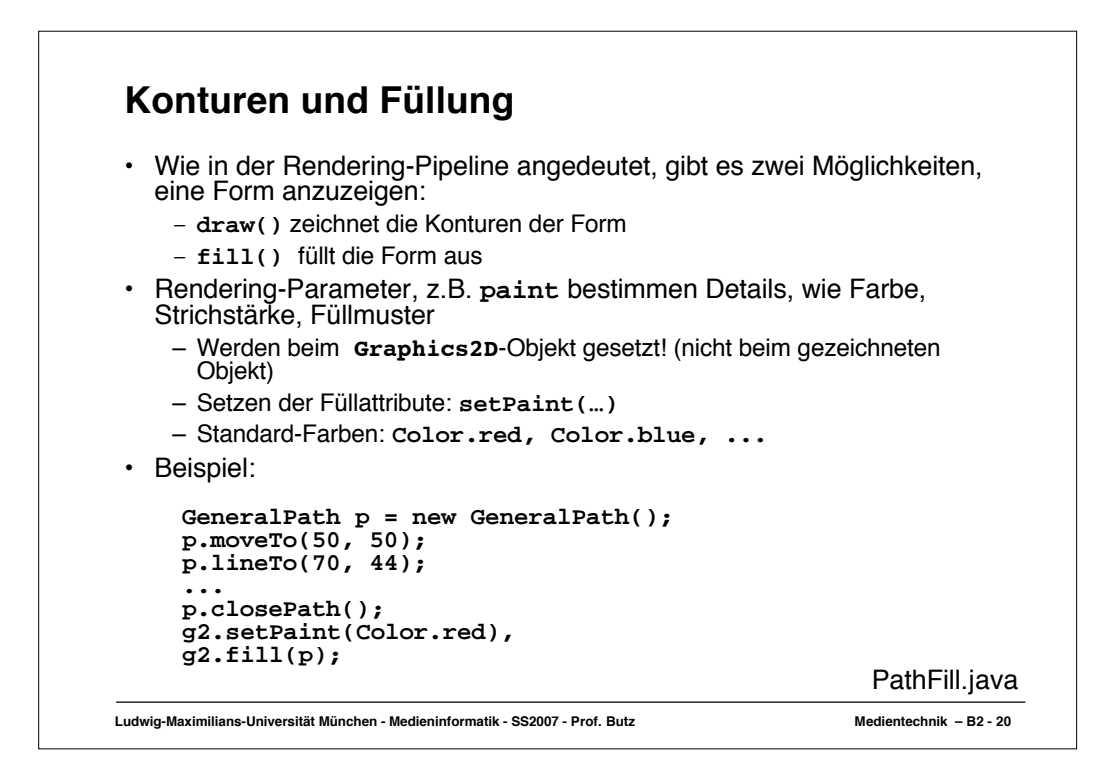

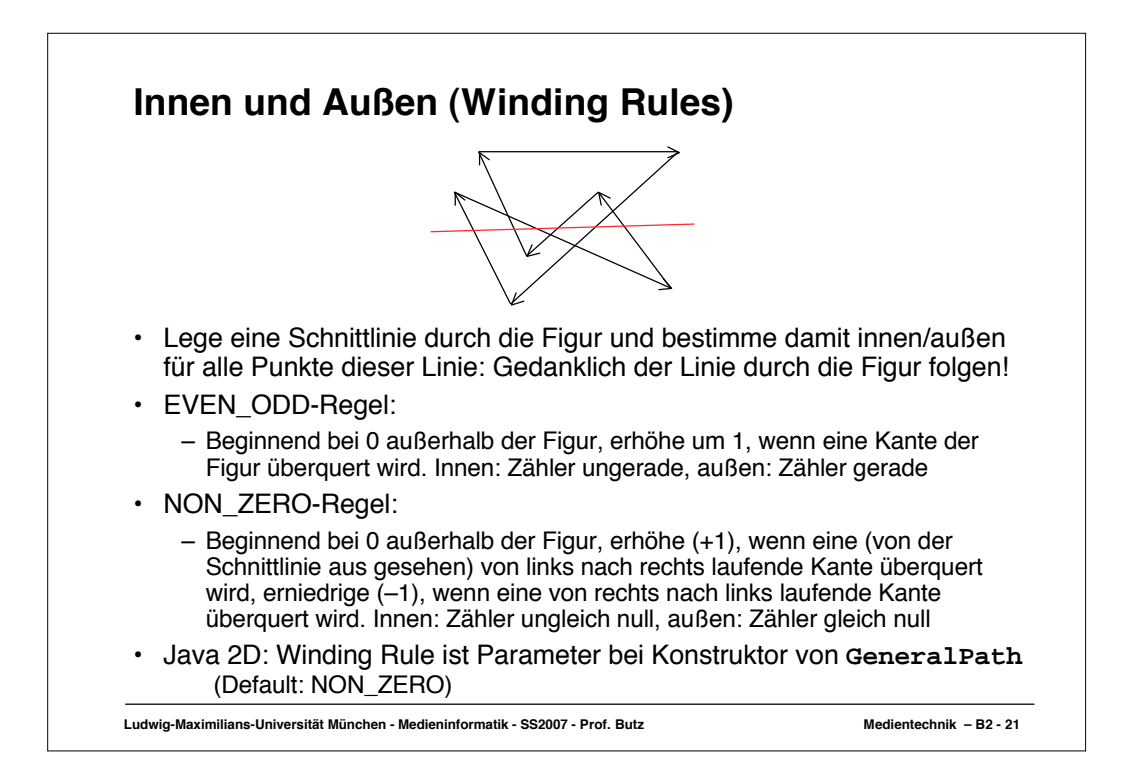

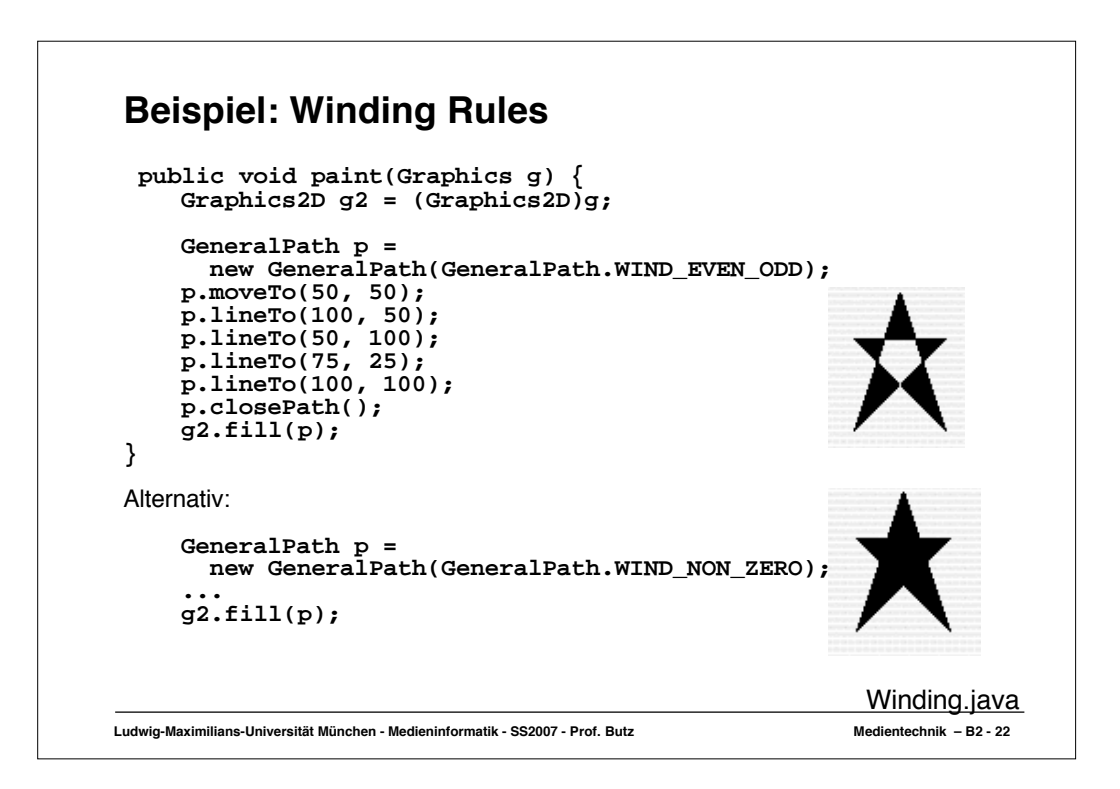

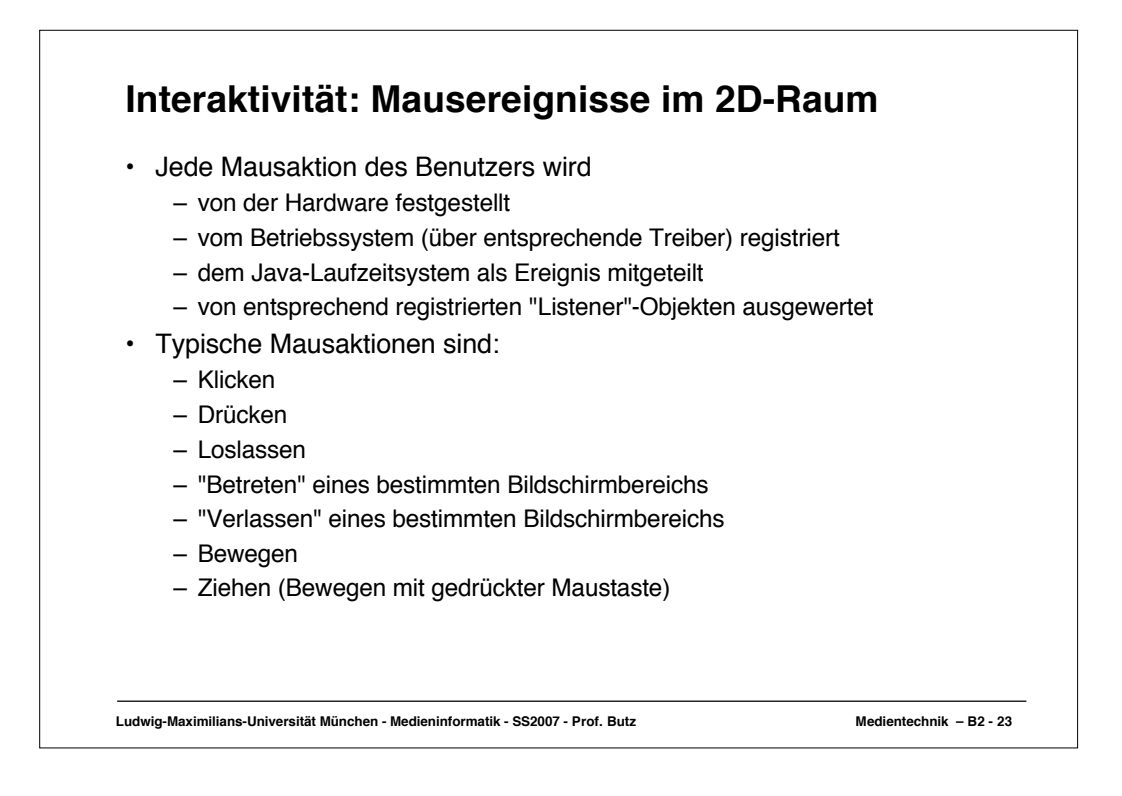

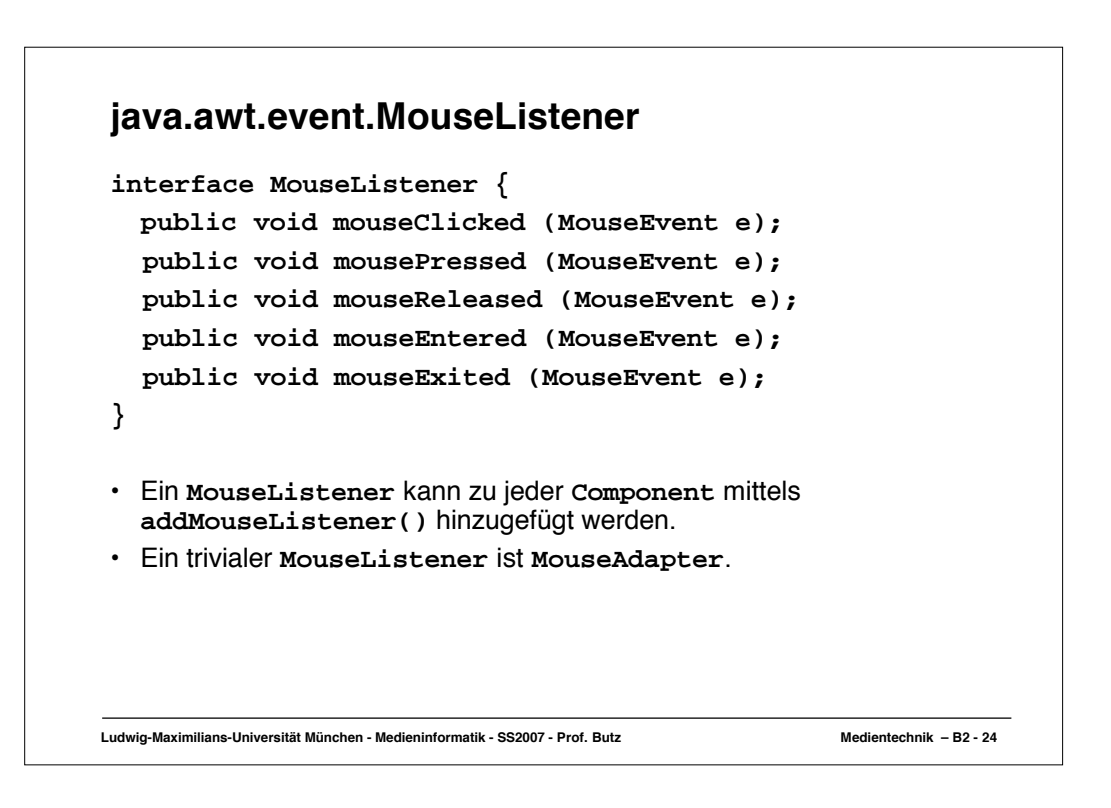

## **Beispiel Winding.java**

```
Ludwig-Maximilians-Universität München - Medieninformatik - SS2007 - Prof. Butz Medientechnik – B2 - 25
public class Winding extends Frame {
    public static void main(String[] args) {...}
  private GeneralPath p;
 private boolean in;
    public Winding() {
  ...
 addMouseListener(new MouseAdapter() {
 public void mouseClicked(MouseEvent me) {
  in = p.contains(me.getPoint());
 repaint();
  }
 });
      setVisible(true);
    }
  public void paint(Graphics g) {
 Graphics2D g2 = (Graphics2D)g;
      p = new GeneralPath(GeneralPath.WIND_EVEN_ODD);
  ...
 g2.fill(p);
       if (in)
  g2.drawString("in", 50, 150);
 else
         g2.drawString("out", 50, 150);
    }
}
```
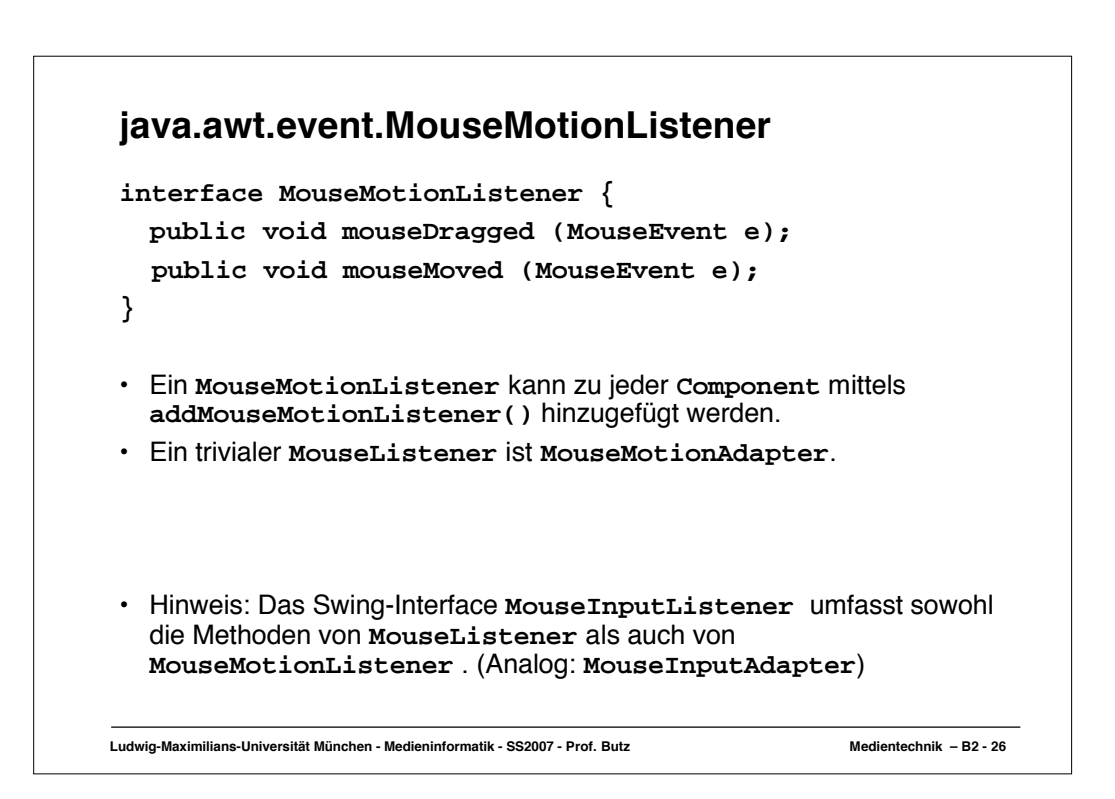

## **Beispiel: DragKing (1)**

```
Ludwig-Maximilians-Universität München - Medieninformatik - SS2007 - Prof. Butz Medientechnik – B2 - 27
 public class DragKing extends Frame
 implements MouseListener, MouseMotionListener {
  ...
 protected Point2D[] mPoints;
 protected Point2D mSelectedPoint;
  public DragKing() { ...
 mPoints = new Point2D[9];
 // Cubic curve.
  mPoints[0] = new Point2D.Double(50, 75);
 mPoints[1] = new Point2D.Double(100, 100);
 mPoints[2] = new Point2D.Double(200, 50);
 mPoints[3] = new Point2D.Double(250, 75);
  // Quad curve.
 mPoints[4] = new Point2D.Double(50, 175);
 mPoints[5] = new Point2D.Double(150, 150);
 mPoints[6] = new Point2D.Double(250, 175);
         // Line.
        mPoints[7] = new Point2D.Double(50, 275);
        mPoints[8] = new Point2D.Double(250, 275);
         mSelectedPoint = null;
         // Listen for mouse events.
         addMouseListener(this);
         addMouseMotionListener(this);
     setVisible(true);
                                                                               } nach: J. Knudsen 99, S. 43
```
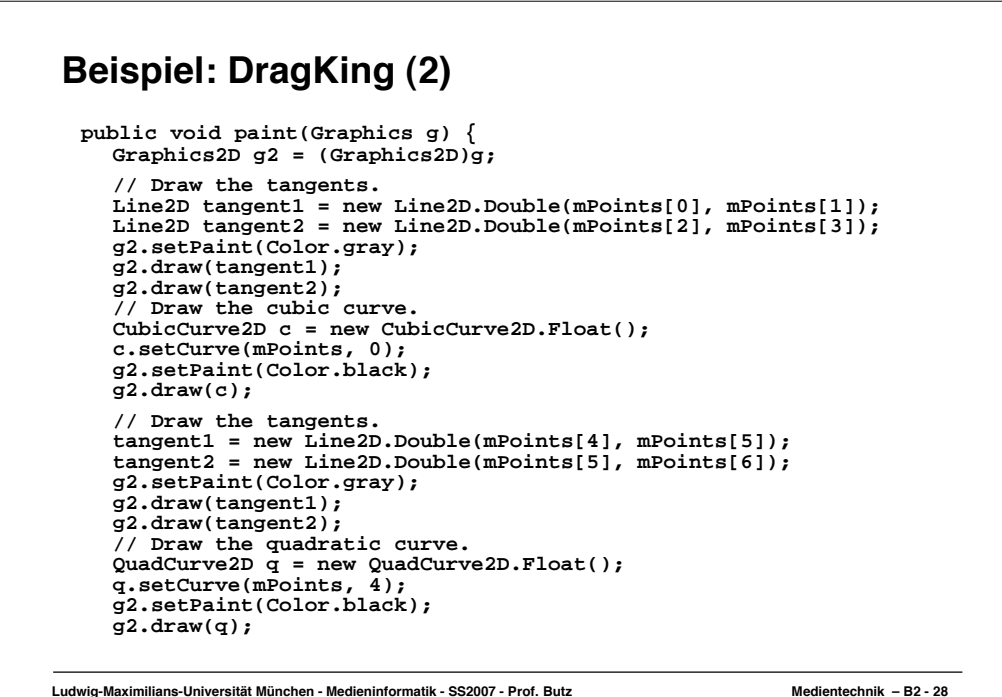

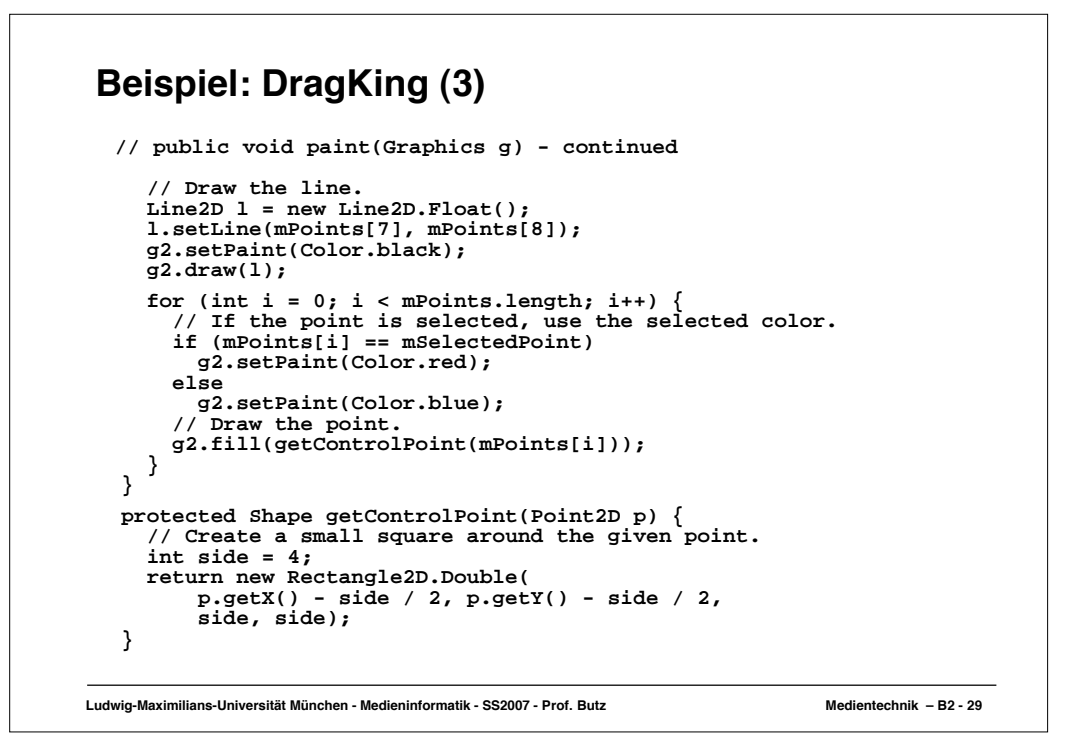

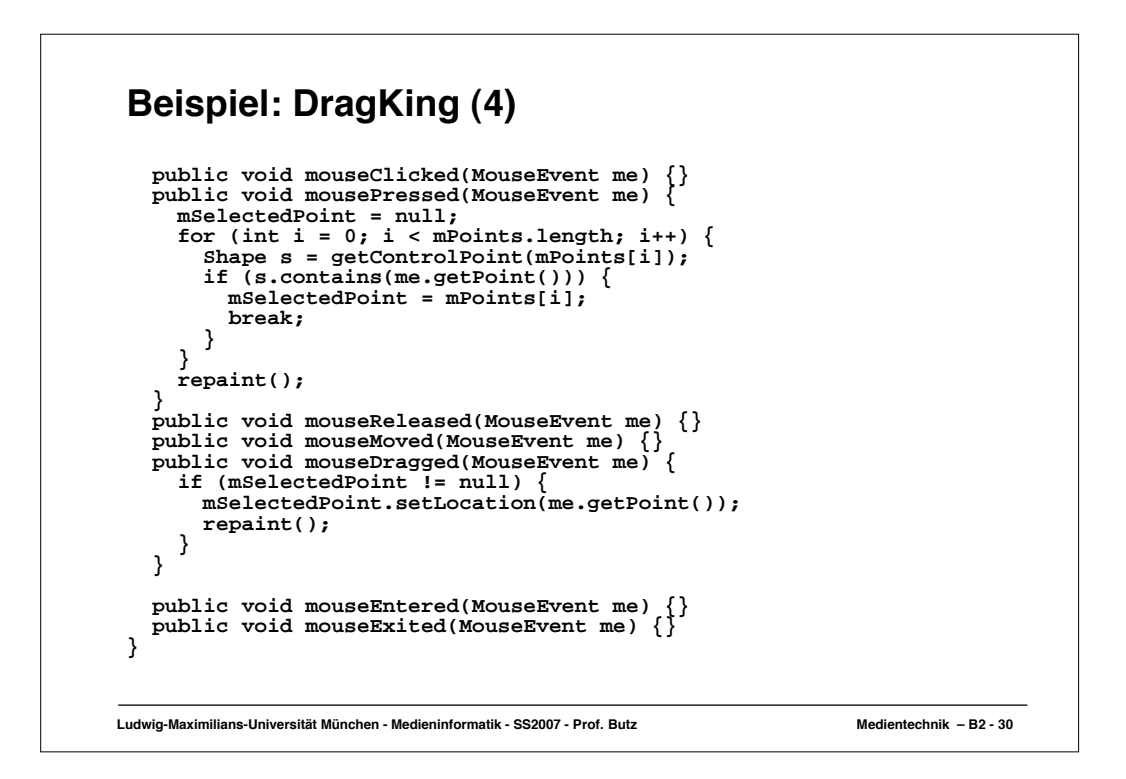